[Plan](#page-1-0) [Basic concepts](#page-3-0) [Patterns of asynchronous programming](#page-4-0) **[Comparison](#page-7-0)** 

# <span id="page-0-0"></span>Concurrent Programming - Tasks

#### Paweł Paduch

Politechnika Świętokrzyska

14 stycznia 2021

 $\left\{ \begin{array}{ccc} 1 & 0 & 0 \\ 0 & 1 & 0 \end{array} \right.$  ,  $\left\{ \begin{array}{ccc} \frac{1}{2} & 0 & 0 \\ 0 & 0 & 0 \end{array} \right.$ 

E

[Plan](#page-1-0) [Basic concepts](#page-3-0) [Patterns of asynchronous programming](#page-4-0) **[Comparison](#page-7-0)** 

## <span id="page-1-0"></span>Plan of the lecture

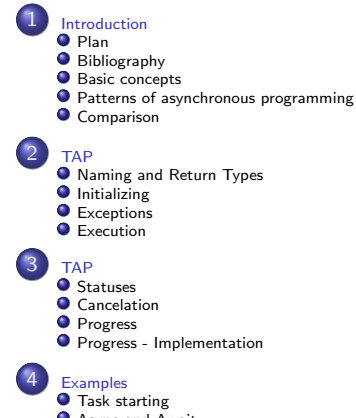

- [Async and Await](#page-48-0)
- [Waiting and continuation](#page-56-0)
- **O** [Conditional continuations](#page-67-0)
- **O** [Task Schedullers](#page-77-0)

イロト イ母ト イヨト イヨト

E

[Plan](#page-1-0) **[Bibliography](#page-2-0)** [Basic concepts](#page-3-0) [Patterns of asynchronous programming](#page-4-0) **[Comparison](#page-7-0)** 

# <span id="page-2-0"></span>Bibliography

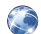

Paterny programowania asynchronicznego [https://docs.microsoft.com/dotnet/standard/asynchronous](https://docs.microsoft.com/dotnet/standard/asynchronous-programming-patterns/?view=netframework-4.7.2)[programming-patterns/?view=netframework-4.7.2](https://docs.microsoft.com/dotnet/standard/asynchronous-programming-patterns/?view=netframework-4.7.2)

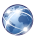

TAP -

[https://docs.microsoft.com/dotnet/standard/asynchronous](https://docs.microsoft.com/dotnet/standard/asynchronous-programming-patterns/task-based-asynchronous-pattern-tap?view=netframework-4.7.2)[programming-patterns/task-based-asynchronous-pattern](https://docs.microsoft.com/dotnet/standard/asynchronous-programming-patterns/task-based-asynchronous-pattern-tap?view=netframework-4.7.2)[tap?view=netframework-4.7.2](https://docs.microsoft.com/dotnet/standard/asynchronous-programming-patterns/task-based-asynchronous-pattern-tap?view=netframework-4.7.2)

∢ロ ▶ ∢何 ▶ ∢ ヨ ▶ ∢ ヨ ▶

[Plan](#page-1-0) **[Bibliography](#page-2-0)** [Basic concepts](#page-3-0) [Patterns of asynchronous programming](#page-4-0) **[Comparison](#page-7-0)** 

# <span id="page-3-0"></span>Task

- The *Task* class represents a single operation that does not return a value and usually executes asynchronously.
- For an operation that returns a value, use the class *Task<TResult>*

[Introduction](#page-0-0) [TAP](#page-10-0) [TAP](#page-18-0) [Examples](#page-42-0)

- Task is the central class that represents TAP (Task-based Asynchronous Pattern)
- Tasks usually execute on the thread pool asynchronously, so you can use *Status* properties such as *IsCanceled*, *IsCompleted* or *IsFaulted*
- To define the task to be performed by *task*, the *Lambda* notation is usually used

 $\left\{ \begin{array}{ccc} 1 & 0 & 0 \\ 0 & 1 & 0 \end{array} \right.$  ,  $\left\{ \begin{array}{ccc} \frac{1}{2} & 0 & 0 \\ 0 & 0 & 0 \end{array} \right.$ 

 $2Q$ 

[Plan](#page-1-0) **[Bibliography](#page-2-0)** [Basic concepts](#page-3-0) [Patterns of asynchronous programming](#page-4-0) [Comparison](#page-7-0)

<span id="page-4-0"></span>Asynchronous Programming Model (APM)

Asynchronous Programming Model (APM) pattern, also called AsyncResult pattern

- It is an older model uses an interface to a IAsyncResult asynchronous behavior
- Synchronous operations require Begin and End methods, such as BeginWrite and EndWrite, to implement asynchronous operations.
- Is no longer recommended for a new application designs.

イロト イ押 トイヨ トイヨ トー

 $2Q$ 

[Plan](#page-1-0) [Basic concepts](#page-3-0) [Patterns of asynchronous programming](#page-4-0) [Comparison](#page-7-0)

# Event-based Asynchronous Pattern (EAP)

Event-based Asynchronous Pattern (EAP)

- was introduced to the .Net 2.0 framework
- event-based model
- **•** provides asynchronous behavior
- requires:
	- methods with the *Async* suffix
	- one or more events (*event*)
	- delegates
	- event handlers
	- Types derived from *EventArg*
- currently is not a recommended pattern

 $\mathbf{A} \oplus \mathbf{B}$   $\mathbf{B}$   $\mathbf{A} \oplus \mathbf{B}$   $\mathbf{B}$ 

[Plan](#page-1-0) **[Bibliography](#page-2-0)** [Basic concepts](#page-3-0) [Patterns of asynchronous programming](#page-4-0) **[Comparison](#page-7-0)** 

# Task-based Asynchronous Pattern (TAP)

Task-based Asynchronous Pattern (TAP)

- **o** Introduced in .net framework 4
- Based on *Task* and *Task <TResult>* in the *System.Threading.Tasks* namespace
- Uses a single method to represent the initiation and completion of an asynchronous operation
- Recommended as a pattern for asynchronous operations
- in C# two new keywords *async* and *await*

イロト イ伊ト イヨト イヨ

[Introduction](#page-0-0) [TAP](#page-10-0) [TAP](#page-18-0) [Examples](#page-42-0) **[Bibliography](#page-2-0)** [Basic concepts](#page-3-0) [Patterns of asynchronous programming](#page-4-0) **[Comparison](#page-7-0)** 

#### <span id="page-7-0"></span>Comparison APM

For comparison, consider an asynchronous method that reads a certain amount of data from a certain offset to a given buffer. In the case of APM, two methods would be issued

Listing 1: APM example

```
public class MyClass
2 {
      3 public IAsyncResult BeginRead(
          byte [] buffer, int offset, int count,
          AsyncCallback callback, object state);
      public int EndRead(IAsyncResult asyncResult);
7 }
```
イロト イ伊ト イヨト イヨ

 $QQ$ 

[Introduction](#page-0-0) [TAP](#page-10-0) [Examples](#page-42-0) [Plan](#page-1-0) [Basic concepts](#page-3-0) [Patterns of asynchronous programming](#page-4-0) **[Comparison](#page-7-0)** 

#### Comparison EAP

#### EAP would have to issue the following set of types and variables

Listing 2: EAP example

```
public class MyClass
2 {
      public void ReadAsync(byte [] buffer, int offset, int count);
      4 public event ReadCompletedEventHandler ReadCompleted;
5 }
```
モロメ オラメ ミドメモ

[Introduction](#page-0-0) [TAP](#page-10-0) [TAP](#page-18-0) [Examples](#page-42-0) [Plan](#page-1-0) [Basic concepts](#page-3-0) [Patterns of asynchronous programming](#page-4-0) **[Comparison](#page-7-0)** 

#### Comparison TAP

#### In the case of TAP suffice one method:

Listing 3: TAP example

public class MyClass 2 { public int Read(byte [] buffer, int offset, int count); 4 }

イロト イ母ト イヨト イヨト

 $299$ 

∍

[Naming and Return Types](#page-10-0) [Initializing](#page-14-0) [Execution](#page-16-0)

# <span id="page-10-0"></span>Naming and types

Asynchronous methods in *TAP* contain the suffix *Async* after the operation name and return types of type *await* (*awaitable*) such as:

- *Task*,
- *Task<TResult>*,
- *ValueTask*,
- *ValueTask<TResult>*

For example, an asynchronous *Get* method that returns *Task<string>* can be named *GetAsync*

∢ロ ▶ ∢何 ▶ ∢ ヨ ▶ ∢ ヨ ▶

[Naming and Return Types](#page-10-0) [Initializing](#page-14-0) [Execution](#page-16-0)

# Naming and types

- If we add asynchronous *TAP* methods to a class that already contains *EAP* methods with the *Async* suffix, we should use the *TaskAsync* suffix
- If an asynchronous method starts an operation but does not return the above types *awaitable*, its name should start with *Begin* or *Start* or some other name suggesting that it will not return *awaitable*
- The *TAP* method returns either *System.Threading.Tasks.Task* or *System.Threading.Tasks.Task<TResult>* depending on whether the corresponding synchronous method returns *void* or type *TResult*.

イロメ イ押メ イヨメ イヨメー

[Naming and Return Types](#page-10-0) [Initializing](#page-14-0) [Execution](#page-16-0)

#### **Parameters**

- The parameters of the TAP method should match those of its synchronous counterpart and should be provided in the same order.
- The *out* and *ref* parameters are excluded from this rule and should not be used.
- Data returned by *out* or *ref* should be returned as part of the *TResult* returned by *Task<TResult>*
- When returning multiple values, we should use a collection or a more elaborate structure.
- Consider adding the *CancellationToken* parameter, even if the synchronous counterpart of the *TAP* method does not offer such a parameter.

イロト イ押 トイヨ トイヨト

[Naming and Return Types](#page-10-0) [Initializing](#page-14-0) [Execution](#page-16-0)

## Exceptions in the naming

Methods that are purely for creating, manipulating, or combining tasks (where asynchronous intentions of a method are clear in the name of the method or in the name of the type to which the method belongs), do not need to follow this naming pattern; Such methods are often called combinators. For example *WaitAll*, *WaitAny*

←ロト ←何ト ←ヨト ←ヨト

#### [Naming and Return Types](#page-10-0) [Initializing](#page-14-0) [Execution](#page-16-0)

# <span id="page-14-0"></span>Initiating an asynchronous operation

The TAP-based asynchronous method can perform a small part of the task synchronously, for example, check arguments and initiate an asynchronous operation before returning the resulting task. However, the synchronous part should be kept to a minimum for two reasons.

- if an async method is called from a UI (UI) thread, this can freeze it.
- when we want to start multiple asynchronous methods then each synchronous part delays the invocation of the next method.

In some cases, the initiation time of an asynchronous operation may exceed the operation itself performed synchronously, then we should not use async. **≮ロト ⊀何ト ⊀ ヨト ⊀ ヨト** 

[Naming and Return Types](#page-10-0) [Initializing](#page-14-0) **[Exceptions](#page-15-0)** [Execution](#page-16-0)

## <span id="page-15-0"></span>Exceptions in the async method

- The async method should throw an exception only in response to a usage error.
- For all other errors, exceptions that occur when an asynchronous method is running should be assigned to the returned task, even if the asynchronous method happens to complete synchronously before the task is returned.
- Typically, a task contains at most one exception. However, if the task represents multiple operations (for example, *WhenAll*)), multiple exceptions may be associated with a single task.

**≮ロト ⊀何ト ⊀ ヨト ⊀ ヨト** 

[Introduction](#page-0-0) [TAP](#page-10-0) [TAP](#page-18-0) [Examples](#page-42-0) [Naming and Return Types](#page-10-0) [Initializing](#page-14-0) [Execution](#page-16-0)

#### <span id="page-16-0"></span>Target environment

After implementing the TAP method, you can determine where the asynchronous execution occurs.

- execution on a thread pool
- using asynchronous I / O (without binding to a thread for most of the operation).
- run on a specific thread (e.g. UI thread).
- or use any number of potential contexts
- The TAP method doesn't even have to do anything, it just needs to return the task representing the occurrence of some condition elsewhere in the system. For example, with the information that there is data in the queue.

**≮ロト ⊀何ト ⊀ ヨト ⊀ ヨト** 

[Naming and Return Types](#page-10-0) [Initializing](#page-14-0) [Execution](#page-16-0)

# Calling program

- The program calling the asynchronous method can either block while waiting for the resulting task, or call additional continuation code after the asynchronous operation completes.
- The author of the continuation code decides where this code is to be executed. It can be created explicitly using methods of the *Task* class, eg *ContinueWith* or implicitly, eg *await*.

∢ロ ▶ ∢何 ▶ ∢ ヨ ▶ ∢ ヨ ▶

**[Statuses](#page-18-0)** [Cancelation](#page-27-0) [Progress - Implementation](#page-39-0)

#### <span id="page-18-0"></span>**Statuses**

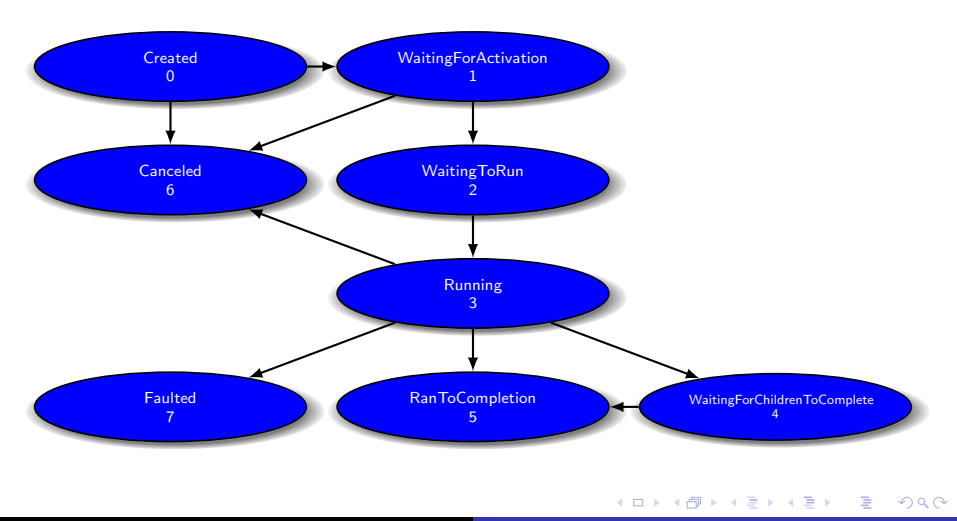

[Statuses](#page-18-0) [Cancelation](#page-27-0) [Progress](#page-32-0) [Progress - Implementation](#page-39-0)

# **Created**

- This is a so-called 'cold' task, without activation.
- Task status right after creation by constructor *Task*
- Transition to another state only by calling *Start* or *RunSynchronously* on the task instance.
- If the TAP method internally creates a task using the *Task* constructor, it must activate it before returning its instance.
- Consumers of the TAP method can assume that the returned job is active and should no longer call *Start* to activate it, as this will result in an *InvalidOperationException* exception.

∢ロ ▶ ∢何 ▶ ∢ ヨ ▶ ∢ ヨ ▶

[Statuses](#page-18-0) [Cancelation](#page-27-0) [Progress](#page-32-0) [Progress - Implementation](#page-39-0)

# **WaitingForActivation**

- The status of the task right after it was created by methods such as *ContinueWith*, *ContinueWhenAll*, *ContinueWhenAny* and *FromAsync*
- The task is not scheduled yet and will not be until the tasks they are waiting for are finished.
- The job will be activated and scheduled internally by the .NET infrastructure

∢ロ ▶ ∢何 ▶ ∢ ヨ ▶ ∢ ヨ ▶

∍

[Statuses](#page-18-0) [Cancelation](#page-27-0) [Progress](#page-32-0) [Progress - Implementation](#page-39-0)

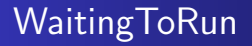

- A job that is scheduled and waiting to run
- Initial state for tasks created by *TaskFactory.StartNew*. At least until it returns from the *StartNew* function. But it may happen that they immediately return with the status *Running* or even *RanToCompletion*

∢ロ ▶ ∢何 ▶ ∢ ヨ ▶ ∢ ヨ ▶

∍

**[Statuses](#page-18-0)** [Cancelation](#page-27-0)

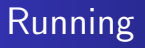

• Task in progress

メロメ メタメ メミメ メミメー

目

**[Statuses](#page-18-0)** [Cancelation](#page-27-0) [Progress](#page-32-0) [Progress - Implementation](#page-39-0)

# WaitingForChildrenToComplete

• The task has completed but is waiting for child tasks to complete

 $\left\{ \begin{array}{ccc} 1 & 0 & 0 \\ 0 & 1 & 0 \end{array} \right.$  ,  $\left\{ \begin{array}{ccc} \frac{1}{2} & 0 & 0 \\ 0 & 0 & 0 \end{array} \right.$ 

E

[Statuses](#page-18-0) [Cancelation](#page-27-0) [Progress](#page-32-0)

## RanToCompletion

- One of the 3 final states.
- The task successfully finished, without exceptions or cancelation.

 $\left\{ \begin{array}{ccc} 1 & 0 & 0 \\ 0 & 1 & 0 \end{array} \right.$  ,  $\left\{ \begin{array}{ccc} \frac{1}{2} & 0 & 0 \\ 0 & 0 & 0 \end{array} \right.$ 

E

**[Statuses](#page-18-0)** [Cancelation](#page-27-0)

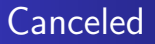

- One of the 3 final states.
- The task in this state is ended with *Cancel*

イロト イ押 トイヨ トイヨ トー

目

**[Statuses](#page-18-0)** [Cancelation](#page-27-0) [Progress](#page-32-0)

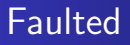

- One of the 3 final states.
- The task enters this state when it completes an unhandled exception
- or one of the child tasks ends with a *Faulted* state.

イロト イ母 トイヨ トイヨト

Þ

[Cancelation](#page-27-0) [Progress](#page-32-0) [Progress - Implementation](#page-39-0)

# <span id="page-27-0"></span>Cancelation

- In TAP, cancellation is optional for both the implementation of async methods and their consumers.
- If the operation allows cancellation, it issues the overloaded asynchronous method that accepts the *CancellationToken* instance.
- With standard nomenclature, this parameter is called *cancellationToken*.

Listing 4: example

1 public Task ReadAsync(byte [] buffer, int offset, int count,<br>CancellationToken cancellationToken) 2 CancellationToken cancellationToken)

モロメ オラメ ミドメモ

[Introduction](#page-0-0) [TAP](#page-10-0) [TAP](#page-18-0) [Examples](#page-42-0) [Cancelation](#page-27-0) [Progress](#page-32-0) [Progress - Implementation](#page-39-0)

#### Cancelation

- The asynchronous operation checks the cancellation token and can honor it and cancel the operations.
- If this causes an early exit, the TAP method returns the job that ends in the *Canceled* state.
- There is no result available and no exception is thrown.
- The *Canceled* state is considered final. (completed) *IsCompleted = true*, including the states *Faulted* and *RanToCompletion*.
- When a task is canceled in the *Canceled* state, any continuations registered in the task are scheduled or executed unless the *NotOnCanceled* continuation option has been specified to cancel it.

 $\left\{ \begin{array}{ccc} 1 & 0 & 0 \\ 0 & 1 & 0 \end{array} \right.$  ,  $\left\{ \begin{array}{ccc} \frac{1}{2} & 0 & 0 \\ 0 & 0 & 0 \end{array} \right.$ 

э

[Introduction](#page-0-0) [TAP](#page-10-0) [TAP](#page-18-0) [Examples](#page-42-0) [Cancelation](#page-27-0) [Progress](#page-32-0) [Progress - Implementation](#page-39-0)

# Cancelation

- Any code asynchronously waiting for a canceled task through functions continues to run, but receives the *OperationCanceledException* exception or its derivatives.
- Synchronously blocked code waiting for a task using methods such as *Wait* and *WaitAll* also still works with exception.
- If a cancellation token requested cancellation before calling a TAP method that accepts the token, it should return the canceled task.
- However, if cancellation is required during an asynchronous activity, the asynchronous operation does not need to accept the cancellation request.

 $\left\{ \begin{array}{ccc} 1 & 0 & 0 \\ 0 & 1 & 0 \end{array} \right.$  ,  $\left\{ \begin{array}{ccc} \frac{1}{2} & 0 & 0 \\ 0 & 0 & 0 \end{array} \right.$ 

[Cancelation](#page-27-0) [Progress](#page-32-0) [Progress - Implementation](#page-39-0)

# Cancelation

How to clearly define what is cancellable and what is not?

- For async methods that want to issue a cancellation, it's best not to issue an overload without a cancellation token.
- The caller of this method, who does not want to cancel it, will have the option to specify *None* instead of the token.
- However, when we want to prevent cancellation, we do not create an overload that accepts a cancellation token.
- **•** This helps to indicate to the caller whether the target method is actually cancellable.

イロト イ伊ト イヨト イヨ

э

[Cancelation](#page-27-0) [Progress](#page-32-0) [Progress - Implementation](#page-39-0)

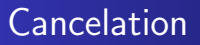

- Returned task should be completed in the state *Canceled* only when the operation will result in the cancellation request.
- If cancellation is requested but the result or exception is still thrown, the task should end in the status *RanToCompletion* or *Faulted*.

∢ロ ▶ ∢何 ▶ ∢ ヨ ▶ ∢ ヨ ▶

∍

[Cancelation](#page-27-0) [Progress](#page-32-0) [Progress - Implementation](#page-39-0)

<span id="page-32-0"></span>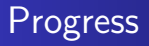

Some asynchronous operations use delivering progress notifications; they are typically used to update the user interface with information about the progress of the asynchronous operation Provide a progress interface when an async method is called. As with cancellation, TAP implementations should provide the *IProgress<T>* parameter only if the API supports progress notifications.

イロ トラ 河 トラ ミュートラン

[Introduction](#page-0-0) [TAP](#page-10-0) [TAP](#page-18-0) [Examples](#page-42-0) [Cancelation](#page-27-0) [Progress](#page-32-0) [Progress - Implementation](#page-39-0)

#### Progress

The progress interface supports various progress implementations, determined by the code using it. For example:

- the using (consumer) code can only take care of the latest updates or cache all items.
- you can attach an action that handles the event of each update
- you can control whether the call is directed to a specific thread.

All these options can be achieved by using a different implementation of the interface, customized to the specific needs of the consumer.

イロト イ押 トイヨ トイヨト

э

[Progress](#page-32-0) [Progress - Implementation](#page-39-0)

## Progress - example

If the *ReadAsync* method would be able to report indirect progress as the number of bytes read, the callback may be an interface *IProgress<T>*:

Listing 5: example

1 public Task ReadAsync(byte[] buffer, int offset, int count,<br>2 **IProgress<long>** progress) 2 IProgress<long> progress)

イロト イ母ト イヨト イヨト

 $2990$ 

∍

[Cancelation](#page-27-0) [Progress](#page-32-0) [Progress - Implementation](#page-39-0)

#### Progress - example

5

If the *FindFilesAsync* method returns a list of all files that match the specified search pattern, a progress callback can provide an estimate of the percentage of work completed as well as the current set of partial scores. It can do this either with a tuple...:

Listing 6: example

1 public Task<ReadOnlyCollection<FileInfo>> FindFilesAsync(<br>
1 progress<br/>Trogress(1)ple<br/></br/>Collection=Cist(2)pleStateDefection=Cist(2)pleStateDefection=Cist(2)pleStateDefection=Cist(2)pleStateDefection=Cist(2)ple string pattern. 3 IProgress<Tuple<double, ReadOnlyCollection<List<FileInfo>>>> progress)

∢ロ ▶ ∢何 ▶ ∢ ヨ ▶ ∢ ヨ ▶

 $QQ$
[Cancelation](#page-27-0) [Progress](#page-32-0) [Progress - Implementation](#page-39-0)

#### Progress - example

4

```
...or an API-specific data type:
```
#### Listing 7: example

```
1 public Task<ReadOnlyCollection<FileInfo>> FindFilesAsync(2 string pattern,<br>19 public filesAsync(1 string pattern,<br>19 progress<FindFilesProgressInfo> progress)
            string pattern.
            3 IProgress<FindFilesProgressInfo> progress)
```
In the latter case, the special data type is usually supplemented with *ProgressInfo*.

∢ロ ▶ ∢何 ▶ ∢ ヨ ▶ ∢ ヨ ▶

 $QQ$ 

[Cancelation](#page-27-0) [Progress](#page-32-0) [Progress - Implementation](#page-39-0)

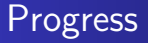

If the TAP implementations provide overloads, which accept the progress parameter is they must allow the *progress* argument to be *NULL*, In this case, the consumer of the method is not interested in reporting progress and we should not report it. You have to check in the handling methods if *progress! = NULL*

∢ロ ▶ ∢何 ▶ ∢ ヨ ▶ ∢ ヨ ▶

[Cancelation](#page-27-0) [Progress](#page-32-0) [Progress - Implementation](#page-39-0)

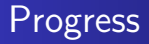

TAP implementations should report progress to the *Progress<T>* object synchronously, which will enable the asynchronous method to quickly provide data on progress and allow consumers to determine how and where to best handle the obtained information on progress. For example, a progress instance might choose to make callbacks. For example, handle the reporting event.

∢ロ ▶ ∢何 ▶ ∢ ヨ ▶ ∢ ヨ ▶

[Progress](#page-32-0) [Progress - Implementation](#page-39-0)

### <span id="page-39-0"></span>Progress - Implementation

The .NET Framework 4.5 provides a single implementation of *IProgress<T>: Progress<T>*. The *Progress<T>* class is declared as follows:

Listing 8: example

```
1 public class Progress<T> : IProgress<T>
2 {
      public Progress():
      public Progress(Action<T> handler);
      5 protected virtual void OnReport(T value);
       -<br>public event EventHandler<T> ProgressChanged;
7 }
8
```
モロメ オラメ ミドメモ

[Introduction](#page-0-0) [TAP](#page-10-0) [TAP](#page-18-0) [Examples](#page-42-0) [Cancelation](#page-27-0) [Progress](#page-32-0) [Progress - Implementation](#page-39-0)

#### Progress

- The *Progress<T>* instance provides a *ProgressChanged* event that is called whenever an asynchronous operation reports a progress update.
- The *ProgressChanged* event is called on the *SynchronizationContext* object that was captured when the *Progress<T>* instance was created.
- If no synchronization context was available, the default context is used and points to the thread pool.
- You can attach *handlers* to this event. For convenience, one of them can be specified in the *Progress<T>* constructor
- Progress updates are triggered asynchronously to avoid delays.

イロト イ押 トイヨ トイヨ トー

[Introduction](#page-0-0) [TAP](#page-10-0) **[TAP](#page-18-0)** [Examples](#page-42-0) [Cancelation](#page-27-0) [Progress](#page-32-0) [Progress - Implementation](#page-39-0)

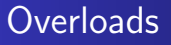

If your TAP implementation uses the optional *CancellationToken* parameters and the optional *IProgress<T>*, it can potentially require up to four overloads:

Listing 9: example

```
public Task MethodNameAsync(...);
  2 public Task MethodNameAsync(..., CancellationToken cancellationToken);
  public Task MethodNameAsync(..., IProgress<T> progress);
4 public Task MethodNameAsync(...,<br>
CancellationToken cancellation
       CancellationToken cancellationToken, IProgress<T> progress);
6
```
However, many implementations do not support *CancellationToken* and *IProgress<T>* and the first version will suffice.

イロメ イ母メ イヨメ イヨメ

<span id="page-42-0"></span>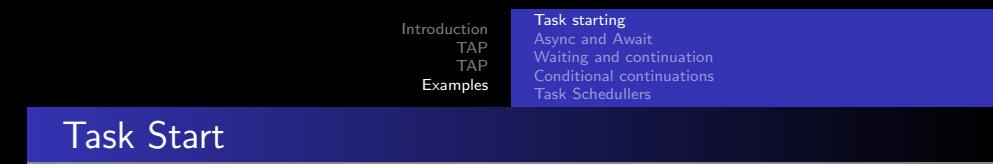

We create an instance of the Task class and then start the task. The action is described by the lambda expression.

Listing 10: example of new Task

```
1 var task = new Task(() =>
2 \vert {
                  Console.WriteLine("First task is working...");
                  Thread.Sleep(1000);
                  Console.WriteLine("First task finished");
             \}):
7 task.Start();<br>8 task.Wait();
              task.Wait();
9
```
After the *Start* method is called, the main thread goes on, to wait for the task to finish, call *Wait()*

∢ロ ▶ ∢何 ▶ ∢ ヨ ▶ ∢ ヨ ▶

∍

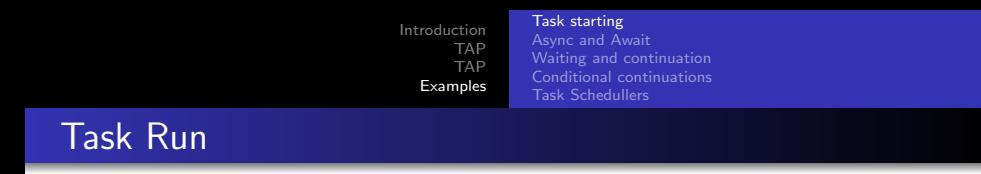

#### We use the static *Run* method. It creates *Task* running, so you don't need to call *Start ()*

Listing 11: example of Task.Run

```
1 task = Task.Run(() => {
                  2 Console.WriteLine("Task Run is working");
                  Thread.Sleep(1000):
                  4 Console.WriteLine("Task Run finished");
              5 });
              6 task.Wait();
7
```
イロト イ母 トイミト イミ

 $2990$ 

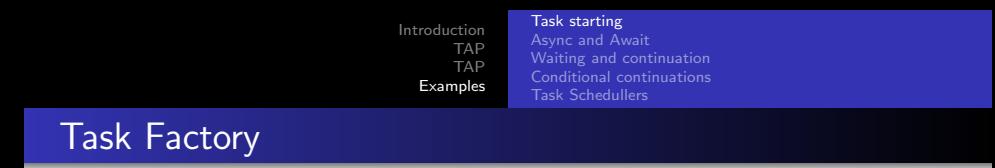

#### We use a factory and the static method *StartNew*. It creates a running *Task*, so you don't need to call *Start()*

Listing 12: example of Task.Factory.Run

```
1 task = Task.Factory.StartNew(() => {<br>
Console.WriteLine("Task from F:<br>
Thread.Sleep(1000);<br>
Console.WriteLine("Task from F:<br>
5 });<br>
task.Wait();
                              Console.WriteLine("Task from Factory is working");
                              Thread.Sleep(1000):
                              Console.WriteLine("Task from Factory finished");
                       5 });
                        6 task.Wait();
7
```
イロト イ伊ト イヨト イヨ

[Task starting](#page-42-0) [Async and Await](#page-48-0) [Waiting and continuation](#page-56-0) [Conditional continuations](#page-67-0) [Task Schedullers](#page-77-0)

## Many tasks

We create multiple tasks that perform the same action. CurrentId is assigned when it is referenced, not at startup.

Listing 13: example of Mutli Task start

```
1 \begin{cases} 1 & \text{Action } a = (x) = b \\ 3 & \text{Cons} \\ 4 & \text{Three} \end{cases}2 \vert {
                          Console.WriteLine($"Task no {Task.CurrentId} has started");
  4<br>
Thread.SpinWait(new Random().Next(300000000));<br>
Console.WriteLine($"Task no {Task.CurrentId} f<br>
b;
                          5 Console.WriteLine($"Task no {Task.CurrentId} finished");
  6 };<br>7 List<Task>
  7 List<Task> listOfTasks = new List<Task>();<br>8 for (int i = 0: i < 10: i++)
      for (int i = 0; i \le 10; i++)\begin{array}{c} 9 \\ 10 \end{array}listOfTasks.Add(new Task(a));
\begin{array}{c} 11 \\ 12 \end{array}12 listOfTasks.ForEach(t => t.Start());<br>13 listOfTasks.ForEach(t => t.Wait());
      listOfTasks.ForEach(t => t.Wait());
14
```
∢ロ ▶ ∢何 ▶ ∢ ヨ ▶ ∢ ヨ ▶

∍

[Task starting](#page-42-0) [Async and Await](#page-48-0) [Waiting and continuation](#page-56-0) [Conditional continuations](#page-67-0) [Task Schedullers](#page-77-0)

### Parameter passing

#### Passing information to the task

Listing 14: Example of passing parameter

```
1 Task printSthTask = new Task((o) =><br>
3<br>
3<br>
1 for (int i = 0; i <<br>
4<br>
4 for mread.Sleep(200<br>
6<br>
7 Console.WriteLin<br>
7<br>
8<br>
7 PBIa ble blu...");<br>
9<br>
printSthTask.Start();
   2 \vert {
                                               for (int i = 0; i < 5; i++)4 (a) 4 (b) 4 (b) 4 (b) 4 (b) 4 (b) 4 (b) 4 (b) 4 (b) 4 (b) 4 (b) 4 (b) 4 (b) 4 (b) 4 (b) 4 (b) 4 (b) 4 (b) 4 (b) 4 (b) 4 (b) 4 (b) 4 (b) 4 (b) 4 (b) 4 (b) 4 (b) 4 (b) 4 (b) 4 (b) 4 (b) 4 (b) 4 (b) 4 (b) 4 (b) 4 (b) 4 (b) 
                                                        Thread.Sleep(200);
                                               Console.WriteLine((string)o + " " + i);
   7 }
                                     8 }, "Bla ble blu...");
9 printSthTask.Start();<br>10 printSthTask.Wait();
                                     {\rm \over \rm printSthTask.Wait()};
```
 $\left\{ \begin{array}{ccc} 1 & 0 & 0 \\ 0 & 1 & 0 \end{array} \right.$ 

 $299$ 

[Task starting](#page-42-0) [Async and Await](#page-48-0) [Waiting and continuation](#page-56-0) [Conditional continuations](#page-67-0) [Task Schedullers](#page-77-0)

# Returning values

#### Returning value from the task

Listing 15: Example of returning value

```
1 Task<int> intTask = Task.Run(() =>
2 \vert {
                   Thread.Sleep(1000);
                   return 5;
              5 });
               Console.WriteLine("Waiting for value from task");
7 var result = intTask.Result;<br>8 Console.WriteLine($"We recei
               Console.WriteLine($"We received value: {result}");
9
```
On line 7. We wait for the task to end, only then can we read the result

イロト イ伊ト イヨト イヨ

[Introduction](#page-0-0) [TAP](#page-10-0) **[Examples](#page-42-0)** [Task starting](#page-42-0) [Async and Await](#page-48-0) [Waiting and continuation](#page-56-0) [Conditional continuations](#page-67-0) [Task Schedullers](#page-77-0)

### <span id="page-48-0"></span>Casual work

#### Usual synchronous method making processor a little bit busy.

Listing 16: An example of a synchronous method

```
1 public void OrdinaryWork(int howMuch)<br>
1 console.WriteLine($"Worker {<br>
for (int i = 1; i <= howMuch
 2 \vert {
                  Console.WriteLine($"Worker {Name} start ordinary work....");
 4 for (int i = 1; i <= howMuch; i++)<br>
\begin{cases} 4 & \text{if } i \leq n \end{cases}5 {
 6 Thread.SpinWait(100000000);<br>7 Console.WriteLine($"Worker
 7 Console.WriteLine($"Worker {Name} has elaborated {i} items");<br>8 }
 8 }
 9 Console.WriteLine($"Worker {Name} finished ordinary work.");
10 }
```
#### Listing 17: An example of calling a method

```
1 Worker worker1 = new Worker("Mietek");<br>
2 Console.WriteLine("We are del<br>
3 worker1.0rdinaryWork(10);
                    Console.WriteLine("We are delegating a synchronous task to worker"):
3 worker1.0rdinaryWork(10);<br>
2 Console WriteLine("The sy
                    Console.WriteLine("The synchronous task was delegated and done");
```
 $\left\{ \begin{array}{ccc} 1 & 0 & 0 \\ 0 & 1 & 0 \end{array} \right.$ 

 $2990$ 

[Task starting](#page-42-0) [Async and Await](#page-48-0) [Waiting and continuation](#page-56-0) [Conditional continuations](#page-67-0) [Task Schedullers](#page-77-0)

## Task without controll

This method will create a task, but it will be like "run and forget".

Listing 18: An example of a method creating a task

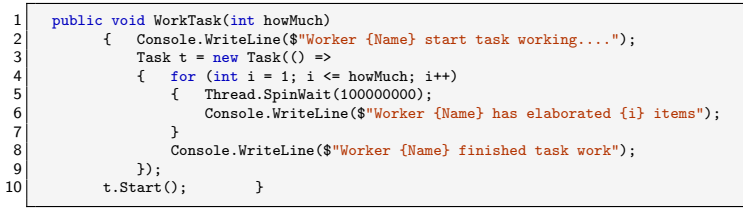

#### Listing 19: An example of calling a method

```
1 Worker worker2 = new Worker("Zenon");<br>
2 Console.WriteLine("We ord<br>
3 worker2.WorkTask(10);
                  2 Console.WriteLine("We order to the employee work and he creates a Task");
3 worker2.WorkTask(10);<br>4 Console WriteLine("Wo
                  4 Console.WriteLine("Work for Zenon was commissioned and he began to perform. ←-
           Unfortunately, here our supervision ends");
```
イロト イ押 トイヨ トイヨト

 $2990$ 

э

[Task starting](#page-42-0) [Async and Await](#page-48-0) [Waiting and continuation](#page-56-0) [Conditional continuations](#page-67-0) [Task Schedullers](#page-77-0)

### The task we know about

The method that returns the task, according to the TAP policy, the returned task must already be running. This is an asynchronous method, so it might be called xxxAsync.

Listing 20: An example of a method that creates and returns a task

```
1 public Task WorkAsync(int howMuch)
 \begin{array}{c} 2 \\ 3 \\ 4 \end{array}Console.WriteLine($"Worker {Name} begin async work....");
 \begin{array}{cc} 4 & \text{Task } t = \text{ new Task()} \Rightarrow \\ 6 & \text{for (int i = 1; i < )} \\ 7 & \text{else (int i = 1; i < )} \end{array}5 {
                       for (int i = 1; i \le h howMuch; i^{++})
 7 {
 8 Thread.SpinWait(100000000);<br>9 Console.WriteLine($"Worker
9 Console.WriteLine($"Worker {Name} has elaborated {i} items");<br>10
10 }
11 Console.WriteLine($"Worker {Name} finished async work");
\begin{array}{c} 12 \\ 13 \end{array} });<br>t.s
                  t. Start(): //according to the TAP model, the task returned by the asynchronous
            method should be started
14 return t:
15 }
```
∢ロ ▶ ∢何 ▶ ∢ ヨ ▶ ∢ ヨ ▶

 $QQ$ 

[Task starting](#page-42-0) [Async and Await](#page-48-0) [Waiting and continuation](#page-56-0) [Conditional continuations](#page-67-0) [Task Schedullers](#page-77-0)

### The task we know about

A call to a method that returns a task. Since it is awaitable, you can wait for it to finish.

Listing 21: An example of calling a method that creates and returns a task

```
1 Worker worker3 = new Worker("Janusz");<br>2 Console.WriteLine("We order<br>3 Var januszTask = worker3.Wo
                  Console.WriteLine("We order to the employee work and he creates a Task");
3 var januszTask = worker3.WorkAsync(10);<br>4 Console.WriteLine("Work for Janusz was
                  4 Console.WriteLine("Work for Janusz was commissioned and he began to perform. ←-
           Janusz returned the task so we can wait for it");
5 januszTask.Wait();
```
∢ロ ▶ ∢何 ▶ ∢ ヨ ▶ ∢ ヨ ▶

[Task starting](#page-42-0) [Async and Await](#page-48-0) [Waiting and continuation](#page-56-0) [Conditional continuations](#page-67-0) [Task Schedullers](#page-77-0)

## Waiting with await

A method call returning a task. This time waiting with *await*. Listing 22: An example of calling a method that creates and returns a task

```
1 Worker worker4 = new Worker("Grazyna");<br>2 Console.WriteLine("We commission the
2 Console.WriteLine("We commission the employee to work and he creates a Task");<br>3 var grazynaTask = worker4.WorkAsync(10):
     var grazynaTask = worker4.WorkAsync(10):
4 Console.WriteLine("The work for Grazyna was commissioned and she began to perform.\←-
          nTGrazyna returned task, so we can wait for it with await");
5 await grazynaTask;
```
When we use the word await, the method we use await must be async.

∢ロ ▶ ∢何 ▶ ∢ ヨ ▶ ∢ ヨ ▶

[Task starting](#page-42-0) [Async and Await](#page-48-0) [Waiting and continuation](#page-56-0) [Conditional continuations](#page-67-0) [Task Schedullers](#page-77-0)

## Async Task Main

How to use async methods in Main. You need to create an asynchronous main

Listing 23: An example of the Main method with async

```
1 public static void Main(string[] args)<br>
1 ask.Run(async () => \frac{1}{4} f
  2 \vert {
                      Task.Run(async () =>
  4 {
 5 Console.WriteLine("In Main before await");<br>6 cawait MainAsync(args); //you need to creat<br>7 Console.WriteLine("In Main after await");
                             await MainAsync(args); //you need to create an asynchronous Main
 7 Console.WriteLine("In Main after await");<br>8 (3) CetAwaiter().GetResult();//and wait for it
 8 }).GetAwaiter().GetResult();//and wait for it to finish<br>9 <br>Console.WriteLine("We can finish here");
9 Console.WriteLine("We can finish here");<br>10 Console.ReadLine():
                       Console.ReadLine();
\begin{array}{c} 11 \\ 12 \end{array}12 public static async Task MainAsync(string[] args)<br>13
                  13 ...
14
```
 $\left\{ \begin{array}{ccc} 1 & 0 & 0 \\ 0 & 1 & 0 \end{array} \right.$ 

 $2990$ 

[Task starting](#page-42-0) [Async and Await](#page-48-0) [Waiting and continuation](#page-56-0) [Conditional continuations](#page-67-0) [Task Schedullers](#page-77-0)

#### Subcontractor async await

An example of a method using async await.

Listing 24: An example of an asynchronous method that uses await

```
1 public async Task WorkOrderedAsync(int howMuch)
2 {
               Console.WriteLine($"Worker {Name} has ordered job...");
               await PracaAsync(howMuch);
           Console.WriteLine($"Worker {Name} received ordered job (used await)");<br>}
6 }
2<br>3<br>4<br>5<br>6<br>7
```
 $\leftarrow$   $\leftarrow$   $\leftarrow$   $\leftarrow$   $\leftarrow$   $\leftarrow$   $\leftarrow$   $\leftarrow$ 

[Task starting](#page-42-0) [Async and Await](#page-48-0) [Waiting and continuation](#page-56-0) [Conditional continuations](#page-67-0) [Task Schedullers](#page-77-0)

#### Subcontractor async await

An example of calling a method using async await.

Listing 25: Invoking an async method that uses await

```
1 Worker worker5 = new Worker("Stefan");<br>2 Console.WriteLine("We are ordering the
     2 Console.WriteLine("We are ordering the job to the worker Stefan and he's ordering the job ←-
           farther");
3 var stefanTask = worker5.WorkOrderedAsync(10);<br>4 Console WriteLine("Work for Stefan was commiss
     4 Console.WriteLine("Work for Stefan was commissioned and he commissioned it further.\nStefan←-
            returned the task so we can wait for it with await");
5<sup>3</sup> await stefanTask:
```
イロト イ伊ト イヨト イヨ

[Task starting](#page-42-0) [Async and Await](#page-48-0) [Waiting and continuation](#page-56-0) [Conditional continuations](#page-67-0) [Task Schedullers](#page-77-0)

### <span id="page-56-0"></span>We are waiting for tasks

#### An example of waiting for all tasks

Listing 26: An example of waiting for tasks (SimpleTasks)

```
1 var tasks = new Task[3];<br>
2 for (var i = 0; i < 3; i<br>
4 tasks[i] = (Task.Run
                     for (var i = 0; i < 3; i++)
  3 {
 4 \tan \left( \begin{array}{cc} 1 \end{array} \right) tasks [i] = (Task.Run(() => \left\{ \begin{array}{cc} 1 \end{array} \right\}5 {
 6 Console.WriteLine("One of 3 is waiting");<br>
Thread.Sleep(i * 500);
 7 Thread.Sleep(i * 500);<br>8 Console.WriteLine("One
 8 Console.WriteLine("One of 3 has finished");<br>9 (1);
                     9 }));
10 }
11 Console.WriteLine("Waiting for all 3");<br>12 Task.WaitAll(tasks);
12 Task.WaitAll(tasks);<br>13 Console.WriteLine("W
13 Console.WriteLine("We got all 3");<br>14 var resultTasks = Task.WhenAll(tas
14 var resultTasks = Task.WhenAll(tasks); //Returns the task with everyone \frac{15}{15} // var resultTasks = Task.WhenAll(tasks).Result; //for that to be the case,
               15 // var resultTasks = Task.WhenAll(tasks).Result; //for that to be the case, they have to
             return something
16
```
∢ロ ▶ ∢何 ▶ ∢ ヨ ▶ ∢ ヨ ▶

[Task starting](#page-42-0) [Async and Await](#page-48-0) [Waiting and continuation](#page-56-0) [Conditional continuations](#page-67-0) [Task Schedullers](#page-77-0)

## Wrong passing parameter

Wrong passing data to the task.

Listing 27: Example of wrong parameter passing

```
1 var tasks2 = new Task<int>[3];<br>
2 for (var i = 0; i < 3; i++)<br>
3 {
       for (var i = 0; i < 3; i++)3 {
 \begin{array}{c} \texttt{4} \\ \texttt{5} \end{array} \qquad \qquad \begin{array}{c} \texttt{task2[i]} = (\texttt{Task}\texttt{<int} > \texttt{Run}(\texttt{() =}\texttt{>}) \end{array}5 {
 6 Thread.Sleep(i * 500);<br>
7 \times 2; // Don't d7 return i * 2;//Don't do that!!!<br>8 <br> ));
 \begin{array}{ccc} 8 & & & \text{))}; \\ 9 & & & \text{)} \end{array}9 }
10 var resultTasks2 = Task.WhenAll(tasks2);<br>11 foreach (var item in resultTasks2.Result
                      foreach (var item in resultTasks2.Result)
\begin{array}{c} 12 \\ 13 \end{array}13 Console.WriteLine($"Task count and return wrong number: {item}");<br>14
14 }
15
```
We get the same value because we're using the *i* variable, which ends up being 3

∢ロト ∢母ト ∢目ト ∢目ト

[Task starting](#page-42-0) [Async and Await](#page-48-0) [Waiting and continuation](#page-56-0) [Conditional continuations](#page-67-0) [Task Schedullers](#page-77-0)

## Correct passing parameter

Data passed to the task via the parameter.

Listing 28: An example of a correct parameter passing

```
1 var tasks3 = new Task\frac{1}{2} for (var i = 0; i < 4<br>
4 asks3[i] = (new
                     for (yar_i = 0; i < 3; i++)3 {
 4 tasks3[i] = (new Task<int>((o) =><br>
{<br>
Thread.Sleep((int)o * 500);<br>
7 return (int)o * 2;
  5 {
                                Thread.Sleep((int)o * 500);
 7<br>
8<br>
\begin{array}{ccc} 7 & \text{return } (\text{int}) \circ * 2; \\ 9 & \text{ } \end{array}8 }, i));
  9 }
10 tasks3.ToList<Task>().ForEach((t) => t.Start());<br>11 var resultTasks3 = Task.WhenAll(tasks3):
11 var resultTasks3 = Task.WhenAll(tasks3);<br>12 vesultTasks3.Result.ToList().ForEach((i)
                     12 resultTasks3.Result.ToList().ForEach((i) => Console.Writeine($"Task count and ←-
             return: {i}"));
13
```
We get the next values because *i* is passed by the parameter.

∢ロ ▶ ∢何 ▶ ∢ ヨ ▶ ∢ ヨ ▶

[Task starting](#page-42-0) [Async and Await](#page-48-0) [Waiting and continuation](#page-56-0) [Conditional continuations](#page-67-0) [Task Schedullers](#page-77-0)

# **ContinueWith**

#### An example of a simple continuation

Listing 29: An example of a simple continuation

```
1<br>
1<br>
Task firstTask = Task.Factory.StartNew(() =><br>
3<br>
1<br>
2<br>
Console.WriteLine("First task has starte<br>
Thread.Sleep(1000);<br>
Console.WriteLine("First task has finish<br>
6<br>
3<br>
7<br>
7<br>
2<br>
Task secondTask = firstTask.ContinueWith(
 2 \vert {
                          Console.WriteLine("First task has started");
                          Thread.Sleep(1000);
                     Console.WriteLine("First task has finished");
 6 }
 7 );
                    Task secondTask = firstTask.ContinueWith(ant =>
 9 {
10 Console.WriteLine("Second task has started");<br>11 Thread.Sleep(1000);
11 Thread.Sleep(1000);<br>12 Console.WriteLine("
12 Console.WriteLine("Second task has finished");<br>13
13 }
\begin{array}{ccc} 14 & \hspace{1.5cm} \end{array} );
15 await secondTask;
```
 $\left\{ \begin{array}{ccc} 1 & 0 & 0 \\ 0 & 1 & 0 \end{array} \right.$ 

 $299$ 

[Task starting](#page-42-0) [Async and Await](#page-48-0) [Waiting and continuation](#page-56-0) [Conditional continuations](#page-67-0) [Task Schedullers](#page-77-0)

### ContinueWith and parameter

An example of a task that continues its calculations after its predecessor

Listing 30: An example of the continuation of calculations

```
1 \vert \text{var} intTask = Task.Run(() =>
\begin{array}{c} 2 \\ 3 \\ 4 \end{array}Thread.Sleep(1000);
\begin{array}{c} 4 \\ 5 \end{array} return 12;
\begin{bmatrix} 5 \\ 6 \end{bmatrix} \begin{bmatrix} 3 \end{bmatrix};
6 var continueTask = intTask.ContinueWith((x) => { Thread.Sleep(1000); return x.Result / 2; });<br>7 Console.WriteLine($"We have got result = {intTask.Result}");
7 Console.WriteLine($"We have got result = {intTask.Result}");
    \text{Console.WriteLine}(\text{\texttt{\$``We have got result2 = fcontinueTask.Result}}");
```
*intTask* is a task that returns some number (12), that result is passed to the next *continueTask* task.

 $\left\{ \begin{array}{ccc} 1 & 0 & 0 \\ 0 & 1 & 0 \end{array} \right.$  ,  $\left\{ \begin{array}{ccc} \frac{1}{2} & 0 & 0 \\ 0 & 0 & 0 \end{array} \right.$ 

[Task starting](#page-42-0) [Async and Await](#page-48-0) [Waiting and continuation](#page-56-0) [Conditional continuations](#page-67-0) [Task Schedullers](#page-77-0)

ContinueWith and parameter, shorter notation

The previous example can be written to a single command using dotted notation.

Listing 31: An example of the continuation of calculations v2

```
1 \mid int result = Task.Run(() =>
2^{3} 4 5 6
            Thread.Sleep(1000);
            return 12;
       \}.ContinueWith((x) \Rightarrow { Thread.Sleep(1000); return x.Result / 2; })
       .Result:
7
```
**≮ロト ⊀母ト ⊀∃ト ⊀** 

[Task starting](#page-42-0) [Async and Await](#page-48-0) [Waiting and continuation](#page-56-0) [Conditional continuations](#page-67-0) [Task Schedullers](#page-77-0)

#### Continuation with the exception

#### Listing 32: Continuation with the exception

```
1 Task<int> task1ex = Task.Factory.StartNew<int>(() => { throw new Exception("The first one ←
            threw an exception"); });
 2 //Task<int> task2ex = task1ex.ContinueWith<int>(ant => Console.WriteLine("Exception: " +
             ant.Exception.Message); return 0; );
 3 //A safe patern states that we should forward an exception to the place where we expect the
             result
 4 Task<int> task2ex = task1ex.ContinueWith<int>(ant => { if (ant.Exception != null) throw ant.←-
            Exception: return 0: }):
 5 try
 \begin{matrix} 6 \\ 7 \end{matrix}Console.WriteLine($"Result of task2ex: {task2ex.Result}");
 \begin{array}{c} 8 \\ 9 \end{array} }
    catch (AggregateException ae)
\begin{array}{c} 10 \\ 11 \end{array} {
11 Console.WriteLine("AggregateException has message: " + ae.Message);<br>12 foreach (var ex in ae.InnerExceptions)
         foreach (var ex in ae.InnerExceptions)
\begin{array}{c|c}\n 13 \\
 14\n \end{array} {
14 Console.WriteLine("I caught exception: " + ex.Message);<br>15 Console.WriteLine("Inner exception:" + ex.InnerExceptio
              15 Console.WriteLine("Inner exception:" + ex.InnerException.Message);
16 }
17 }
```
イロト イ押 トイヨ トイヨト

 $QQ$ 

[Task starting](#page-42-0) [Async and Await](#page-48-0) [Waiting and continuation](#page-56-0) [Conditional continuations](#page-67-0) [Task Schedullers](#page-77-0)

#### Different paths for exceptions

#### Listing 33: Example of different paths

```
1 Task\timesint> task1r = Task.Factory.StartNew\timesint>(() => {<br>2 //uncomment to simulate error
 2 //uncomment to simulate error<br>3 //throw new Exception("The fi
 3 //throw new Exception("The first trew an exception");<br>
return 1;
 \begin{bmatrix} 4 \\ 5 \end{bmatrix} });
 \begin{bmatrix} 5 \\ 6 \end{bmatrix} });
    Fask<int> taskErr = task1r.ContinueWith<int>(ant => { Console.WriteLine("Exception: " + ant. ←
             Exception.Message); return 1; },TaskContinuationOptions.OnlyOnFaulted);
 7 Task<int> taskNotErr = task1r.ContinueWith<int>(ant => { Console.WriteLine("There was no ←-
             error") : return ant.Result+2; }, TaskContinuationOptions.NotOnFaulted);
 8 try
\begin{array}{c} 9 \\ 10 \end{array}10 if (taskErr != null) await taskErr;<br>11 if (taskNotErr != null) await taskN
          if (taskNotErr != null) await taskNotErr:
12
```
イロト イ伊ト イヨト イヨ

[Task starting](#page-42-0) [Async and Await](#page-48-0) [Waiting and continuation](#page-56-0) [Conditional continuations](#page-67-0) [Task Schedullers](#page-77-0)

#### Different paths for exceptions cont.

If the task start condition is not met, then such task is Canceled

Listing 34: Example of different paths

```
\frac{1}{2} catch (AggregateException ae)
 \begin{vmatrix} 2 \\ 3 \end{vmatrix}3 Console.WriteLine("AggregateException has message: " + ae.Message);<br>4 foreach (var ex in ae.InnerExceptions)
          foreach (var ex in ae.InnerExceptions)
 5<br>6<br>7
               6 Console.WriteLine("I caught exception: " + ex.Message);
               7 Console.WriteLine("Inner exception:" + ex.InnerException.Message);
 8 }<br>9 }
10 catch (TaskCanceledException) //if the task start condition is not met, such task is Canceled
\begin{array}{c} 11 \\ 12 \end{array}12 Console.WriteLine("The alternate task has been canceled");
13 }
```
**≮ロト ⊀母ト ⊀∃ト ⊀** 

[Task starting](#page-42-0) [Async and Await](#page-48-0) [Waiting and continuation](#page-56-0) [Conditional continuations](#page-67-0) [Task Schedullers](#page-77-0)

### Continuations and child tasks

An example of collecting exceptions from child process

Listing 35: Descendants throw exceptions

```
1 TaskCreationOptions atp = TaskCreationOptions.AttachedToParent;<br>2 Task TaskParent = Task.Factory.StartNew(() =>
     Task TaskParent = Task.Factory.StartNew(() => {
\begin{bmatrix} 3 \\ 4 \end{bmatrix}4 Task.Factory.StartNew(() => { throw new Exception("my error 1"); }, atp);<br>5 Task.Factory.StartNew(() => { throw new Exception("my error 2"); }, atp);
 5 Task.Factory.StartNew(() => { throw new Exception("my error 2"); }, atp);<br>6 Task.Factory.StartNew(() => { throw new Exception("my error 3"); }, atp);<br>7 })
           Task.Factory.StartNew(() => { throw new Exception("my error 3"); }, atp);
 \begin{bmatrix} 7 \\ 8 \end{bmatrix} })
 8 \mid .ContinueWith(p => {
9 Console.WriteLine("As a parent, I caught something like that: " + p.Exception);<br>10
10 \vert throw p. Exception;
\begin{array}{c} 11 \\ 12 \end{array} },
12 TaskContinuationOptions.OnlyOnFaulted);<br>13 try
     try<br>{
\frac{14}{15}await TaskParent:
16
```
 $\left\{ \begin{array}{ccc} 1 & 0 & 0 \\ 0 & 1 & 0 \end{array} \right.$ 

[Task starting](#page-42-0) [Async and Await](#page-48-0) [Waiting and continuation](#page-56-0) [Conditional continuations](#page-67-0) [Task Schedullers](#page-77-0)

#### Continuations and child tasks

#### Listing 36: Collecting exceptions

```
1 catch (AggregateException ae)<br>2 {
 \begin{array}{c} 2 \\ 3 \\ 4 \end{array}3 Console.WriteLine("AggregateException has message: " + ae.Message);
         foreach (var ex in ae.InnerExceptions)
 5 {
              6 Console.WriteLine("I caught exception: " + ex.Message);
              7 Console.WriteLine("Inner exception:" + ex.InnerException.Message);
 8 }<br>9 }
10 catch (Exception ex)
\begin{array}{c} 11 \\ 12 \end{array} {
         Console.WriteLine("We have a general exception: ", ex.Message);
13 }
```
イロト イ母 トイミト イミ

[Task starting](#page-42-0) [Async and Await](#page-48-0) [Waiting and continuation](#page-56-0) [Conditional continuations](#page-67-0) [Task Schedullers](#page-77-0)

# <span id="page-67-0"></span>Conditional continuations

By default, a continuation is scheduled unconditionally — whether the antecedent completes, throws an exception, or is canceled. You can alter this behavior via a set of (combinable) flags included within the *System.Threading.TaskContinuationOptions enum*. The three core flags that control conditional continuation are:

- NotOnRanToCompletion  $= 0 \times 10000$ ,
- NotOnFaulted  $= 0 \times 20000$ .
- $\bullet$  NotOnCanceled = 0x40000.

∢ロ ▶ ∢何 ▶ ∢ ヨ ▶ ∢ ヨ ▶

[Task starting](#page-42-0) [Async and Await](#page-48-0) [Waiting and continuation](#page-56-0) [Conditional continuations](#page-67-0) [Task Schedullers](#page-77-0)

# Conditional continuations

These flags are subtractive in the sense that the more you apply, the less likely the continuation is to execute. For convenience, there are also the following precombined values:

- OnlyOnRanToCompletion = NotOnFaulted *|* NotOnCanceled,
- OnlyOnFaulted = NotOnRanToCompletion *|* NotOnCanceled,
- OnlyOnCanceled = NotOnRanToCompletion *|* NotOnFaulted

モロメ オラメ ミドメモ

[Task starting](#page-42-0) [Async and Await](#page-48-0) [Waiting and continuation](#page-56-0) [Conditional continuations](#page-67-0) [Task Schedullers](#page-77-0)

## Conditional continuations

#### The task *fault* runs only if there is an error in the task *t1*. The task *t3* runs unconditionally after *fault* or *t1*

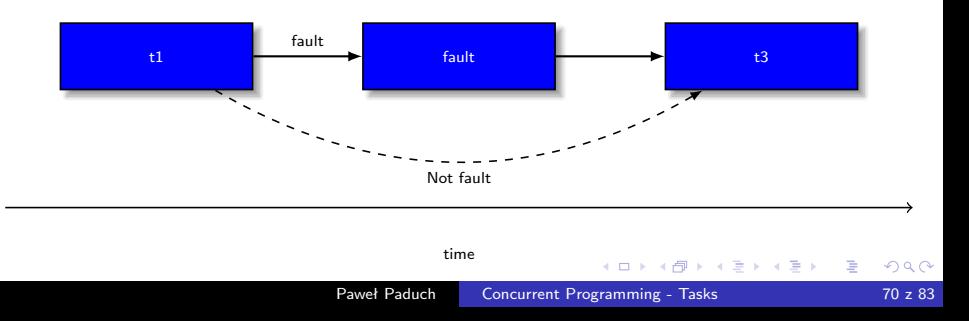

[Task starting](#page-42-0) [Async and Await](#page-48-0) [Waiting and continuation](#page-56-0) [Conditional continuations](#page-67-0) [Task Schedullers](#page-77-0)

## Conditional continuations

#### Listing 37: An example of conditional continuations

```
\frac{1}{2} Task t1 = Task. Factory. StartNew(() =>
 2 {
            Console.WriteLine("t1 works but it will stop in a while");
         4 //uncoment to simulate error
       //throw new Exception("An error in t1");
 6 }
    \mathcal{E}8
9 Task fault = t1.ContinueWith(ant => Console.WriteLine("Task run in case of fault of t1"),<br>10 TaskContinuation(Intions.OnlyOnFaulted):
                    TaskContinuationOptions.OnlyOnFaulted):
\begin{array}{c} 11 \\ 12 \end{array}Task t3 = fault.ContinueWith(ant => Console.WriteLine("t3 run after task fault"));
13 await t3;
```
イロト イ母 トイヨ トイヨト

 $2990$ 

[Task starting](#page-42-0) [Async and Await](#page-48-0) [Waiting and continuation](#page-56-0) [Conditional continuations](#page-67-0) [Task Schedullers](#page-77-0)

### A continuation with many predecessors

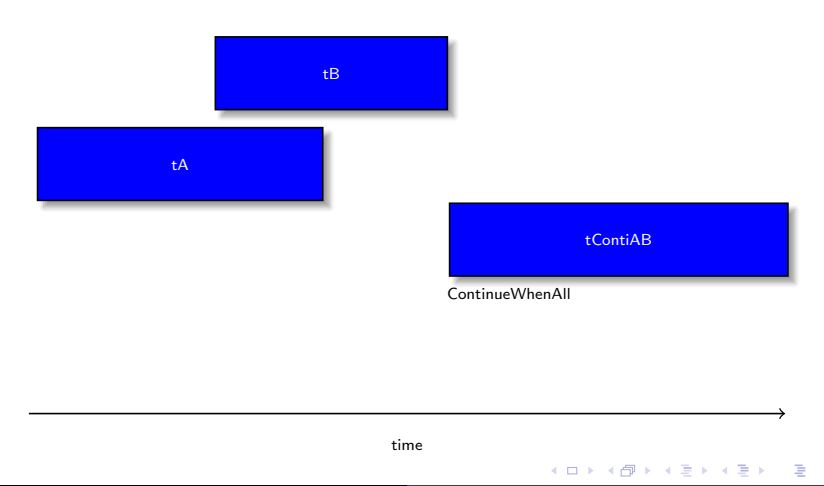
[Task starting](#page-42-0) [Async and Await](#page-48-0) [Waiting and continuation](#page-56-0) [Conditional continuations](#page-67-0) [Task Schedullers](#page-77-0)

### A continuation with many predecessors

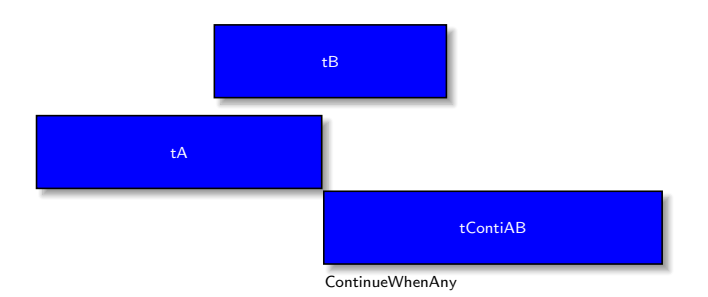

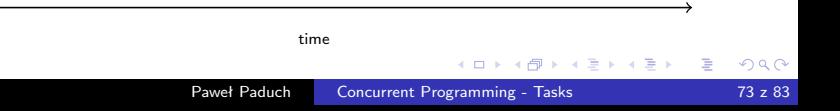

[Task starting](#page-42-0) [Async and Await](#page-48-0) [Waiting and continuation](#page-56-0) [Conditional continuations](#page-67-0) [Task Schedullers](#page-77-0)

# A conditional continuation - WhenAll

#### Listing 38: An example of conditional continuation - WhenAll

```
1 Task tA = Task.Factory.StartNew(() => Console.Write("A"));<br>
Task tB = Task.Factory.StartNew(() => Console.<br>
Task tContinual = Task.Factory.Continual penAll(n<br>
{Console.WriteLine("\nContinuation after A an<br>
{Console.Writ
                          Task tB = Task.Factory.Starthew() \implies Console.Write("B");
                          3 Task tContiAB = Task.Factory.ContinueWhenAll(new Task[] { tA, tB }, tasks =>
4 { Console.WriteLine("\nContinuation after A and B""); }<br>5 }
\begin{array}{ccc} 5 & & & \rightarrow & \text{ } \\ 6 & & & & \text{ } \\ \end{array}await tContiAB:
```
 $\left\{ \begin{array}{ccc} 1 & 0 & 0 \\ 0 & 1 & 0 \end{array} \right.$  ,  $\left\{ \begin{array}{ccc} \frac{1}{2} & 0 & 0 \\ 0 & 0 & 0 \end{array} \right.$ 

 $QQ$ 

∍

[Task starting](#page-42-0) [Async and Await](#page-48-0) [Waiting and continuation](#page-56-0) [Conditional continuations](#page-67-0) [Task Schedullers](#page-77-0)

# Continuation with multiple predecessors and values

Listing 39: n example of conditional continuation - WhenAll and values

```
1 | Task<int> tRetA = Task.Factory.StartNew(() => { Console.WriteLine("A returns 11"); return 11; ←
           });
2 Task<int> tRetB = Task.Factory.StartNew(() => { Console.WriteLine("B returns 22"); return 22;←-
           });
3 Task<int> tRetAB = Task.Factory.ContinueWhenAll(new Task<int>[] { tRetA, tRetB }, tasks => 4 { Console WriteLine($"Continuation after task A returning {tasks[0] Result} i and task R \leftarrow4 { Console.WriteLine($"Continuation after task A returning {tasks[0].Result} i and task B ←-
          returning {tasks[1].Result}");
5 \nvert return tasks. Sum(t => t. Result); }
\frac{6}{7} );
  7 Console.WriteLine("Sum from task A and B: " + tRetAB.Result);
```
**∢ロ ▶ ∢伺 ▶ ∢ ヨ ▶** 

 $\Omega$ 

[Task starting](#page-42-0) [Async and Await](#page-48-0) [Waiting and continuation](#page-56-0) [Conditional continuations](#page-67-0) [Task Schedullers](#page-77-0)

### continuation with many successors

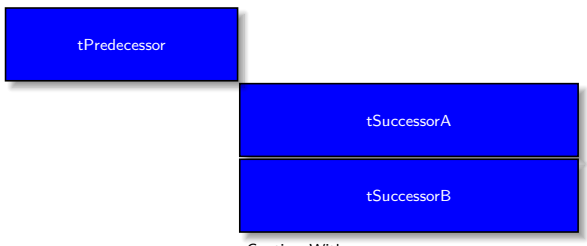

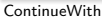

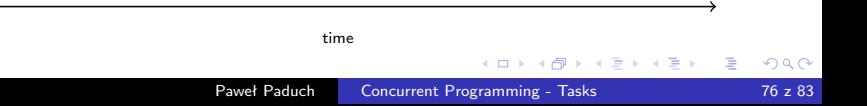

[Task starting](#page-42-0) [Async and Await](#page-48-0) [Waiting and continuation](#page-56-0) [Conditional continuations](#page-67-0) [Task Schedullers](#page-77-0)

### Continuation with many successors

### Listing 40: An example of continuation by many successors

```
1 Task tPredecessor = Task.Factory.StartNew(() => Console.Write("Predecessor"));<br>2 Task tSuccessorA = tPredecessor.ContinueWith(ant =>
     Task tSuccessorA = tPredecessor.ContinueWith(ant =>
 \begin{array}{c} 3 \\ 4 \end{array} {
 4 Console.WriteLine("\nContinuation A after predecessor"); 5 });
 \begin{bmatrix} 5 \\ 6 \end{bmatrix} Tas
 6 \nvert Task tSuccessorB = tPredecessor.ContinueWith(ant => 7
 \begin{bmatrix} 7 \\ 8 \end{bmatrix} {
 8 Console.WriteLine("\nContinuation B after predecessor");<br>9 1):
     \}):
10 await tSuccessorA;<br>11 await tSuccessorB:
     await tSuccessorB:
```
化重 网络

 $2990$ 

[Task starting](#page-42-0) [Async and Await](#page-48-0) [Waiting and continuation](#page-56-0) [Conditional continuations](#page-67-0) [Task Schedullers](#page-77-0)

# <span id="page-77-0"></span>Task Scheduller

- The scheduler assigns tasks to threads
- All tasks are associated with the scheduler, which is represented by the abstract *TaskScheduler* class
- The framework provides two implementations
	- Default scheduler that works with the CLR thread pool
	- Synchronization context scheduler, designed primarily to help with the WPF and WinForms threading model where UI elements are only accessible from the thread that created it.

∢ロ ▶ ∢何 ▶ ∢ ヨ ▶ ∢ ヨ ▶

[Introduction](#page-0-0) [TAP](#page-10-0) [TAP](#page-18-0) [Examples](#page-42-0) [Task starting](#page-42-0) [Async and Await](#page-48-0) [Waiting and continuation](#page-56-0) [Conditional continuations](#page-67-0) [Task Schedullers](#page-77-0)

## Task Scheduller

- For example, we have a function that returns data for a long time, e.g. calling a webservice or a calculation method.
- After receiving the data, we want to display that data in one of the controls.
- A continuation task of the retrieval task will do.
- **•** The continuation task will have the indicated scheduler context obtained from the window where the given control is embedded
- This way it can be safely updated.

イロト イ伊 トイヨ トイヨ

 $\Omega$ 

[Task starting](#page-42-0) [Async and Await](#page-48-0) [Waiting and continuation](#page-56-0) [Conditional continuations](#page-67-0) [Task Schedullers](#page-77-0)

# Task Scheduller and UI

### Listing 41: Example of Scheduler and UI

```
1 TaskScheduler _uiScheduler;<br>2 public MainWindow()
     public MainWindow()
 \frac{3}{4}4 InitializeComponent();<br>5 progress = new Progres
           progress = new Progress<sub>int</sub>(percent =)6 {
                  progressBar.Value = percent;
  8
\begin{array}{c} 9 \\ 10 \end{array} \begin{array}{c} 3 \\ 1 \end{array}uiScheduler = TaskScheduler.FromCurrentSynchronizationContext();
\begin{array}{c} 11 \\ 12 \end{array}private string SomeMethodLongReturningData()
\begin{bmatrix} 13 \\ 14 \end{bmatrix} {
        Thread.Sleep(5000); return "We have it...";
15 }
```
 $\left\{ \begin{array}{ccc} 1 & 0 & 0 \\ 0 & 1 & 0 \end{array} \right.$  ,  $\left\{ \begin{array}{ccc} \frac{1}{2} & 0 & 0 \\ 0 & 0 & 0 \end{array} \right.$ 

 $299$ 

∍

[Task starting](#page-42-0) [Async and Await](#page-48-0) [Waiting and continuation](#page-56-0) [Conditional continuations](#page-67-0) [Task Schedullers](#page-77-0)

# Task Scheduller and UI

#### Listing 42: Example of Scheduler and UI

```
1 TaskScheduler _uiScheduler;<br>2 public MainWindow()
    public MainWindow()
 \frac{3}{4}4 InitializeComponent();
         _uiScheduler = TaskScheduler.FromCurrentSynchronizationContext();
 \frac{6}{7}7 private string SomeMethodLongReturningData()
 8 {<br>9
       Thread.Sleep(5000); return "We have it...";
10 }
\begin{array}{c} 11 \\ 12 \end{array}private void GoBT_Click(object sender, RoutedEventArgs e)
13 {
14 var client = new HttpClient();<br>15 Task.Factory.StartNew<string>(
15 Task.Factory.StartNew<string>(JakasMetodaCoDlugoZwracaDane)
               1. ContinueWith(ant =>
\begin{array}{c} 17 \\ 18 \end{array}18 contentViewer.AppendText(ant.Result);<br>19 }, uiScheduler);
       19 }, _uiScheduler);
20 }
```
**≮ロト ⊀何ト ⊀ ヨト ⊀ ヨト** 

E

 $2990$ 

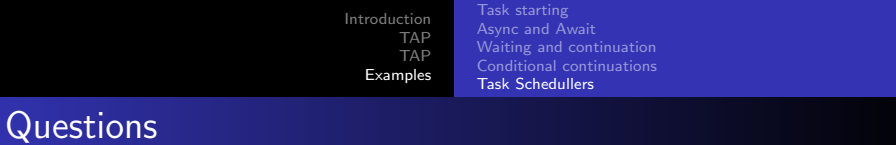

?

メロトメ 御 トメ ミトメ ミト

■

 $\mathcal{O}Q$ 

[Introduction](#page-0-0) [TAP](#page-10-0) [TAP](#page-18-0) [Examples](#page-42-0) [Task starting](#page-42-0) [Async and Await](#page-48-0) [Waiting and continuation](#page-56-0) [Conditional continuations](#page-67-0) [Task Schedullers](#page-77-0)

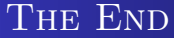

# Thank You.

Paweł Paduch [Concurrent Programming - Tasks](#page-0-0) 83 z 83

メロトメ部 トメミトメミト

目

 $299$